Polarization, DIC, fluorescence

- Last class
	- Morphological operators
	- Matlab morphological image processing
- This class
	- Polarization microscopy
	- DIC
	- Intro to fluorescence

### Diffraction limited spot vs resolution limit

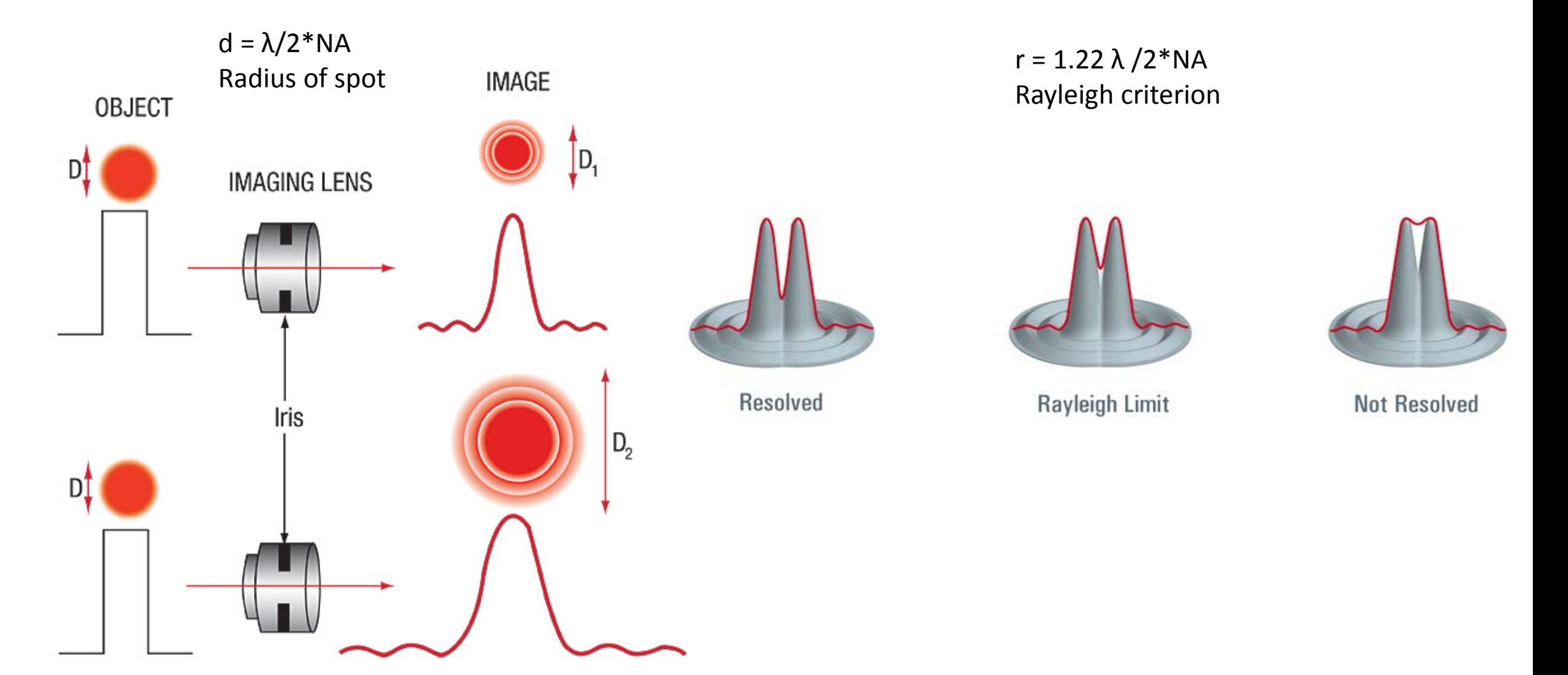

# Magnification

Imagine 10x objective Image on the camera, would be 10x larger

Cell that is 20 um in diameter, would appear 200 um diameter on camera

Conversely, a 10 um pixel on the camera would represent 1 um on the sample

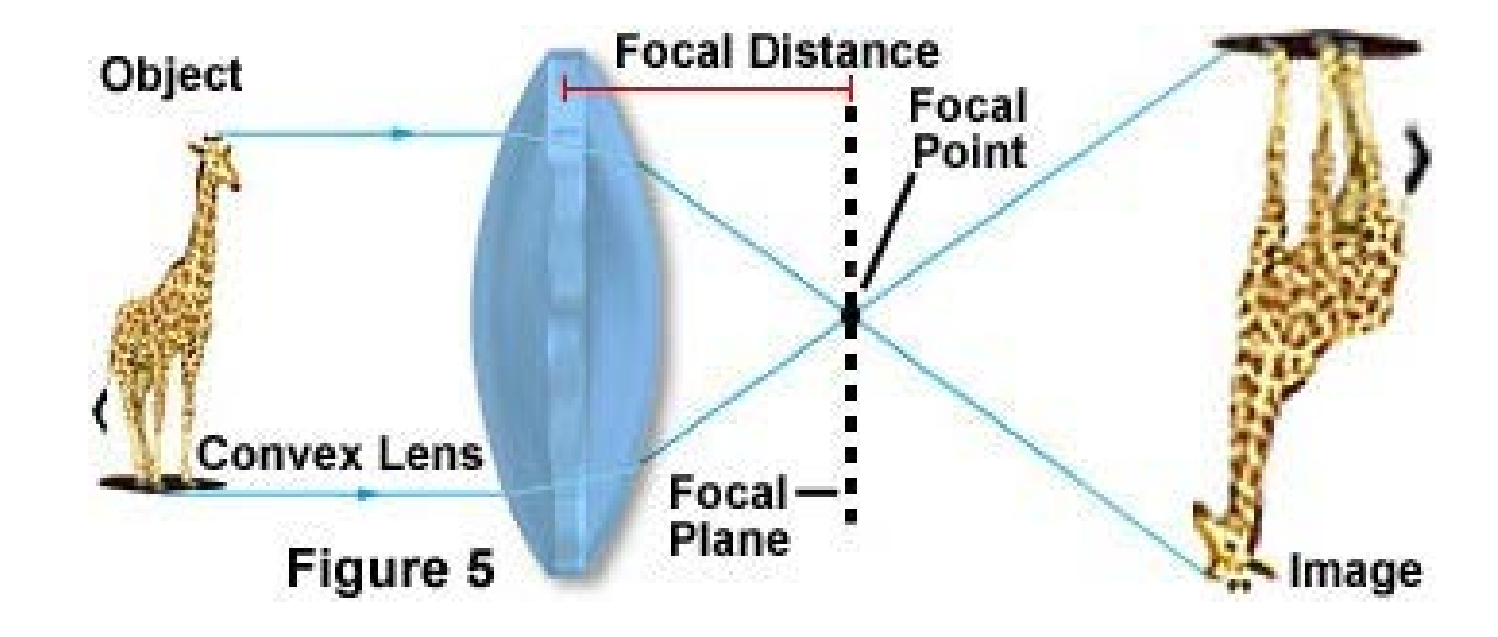

### Polarization microscopy

• Another way to add contrast to samples

### Properties of light

**Waveforms of Electromagnetic Radiation States** 

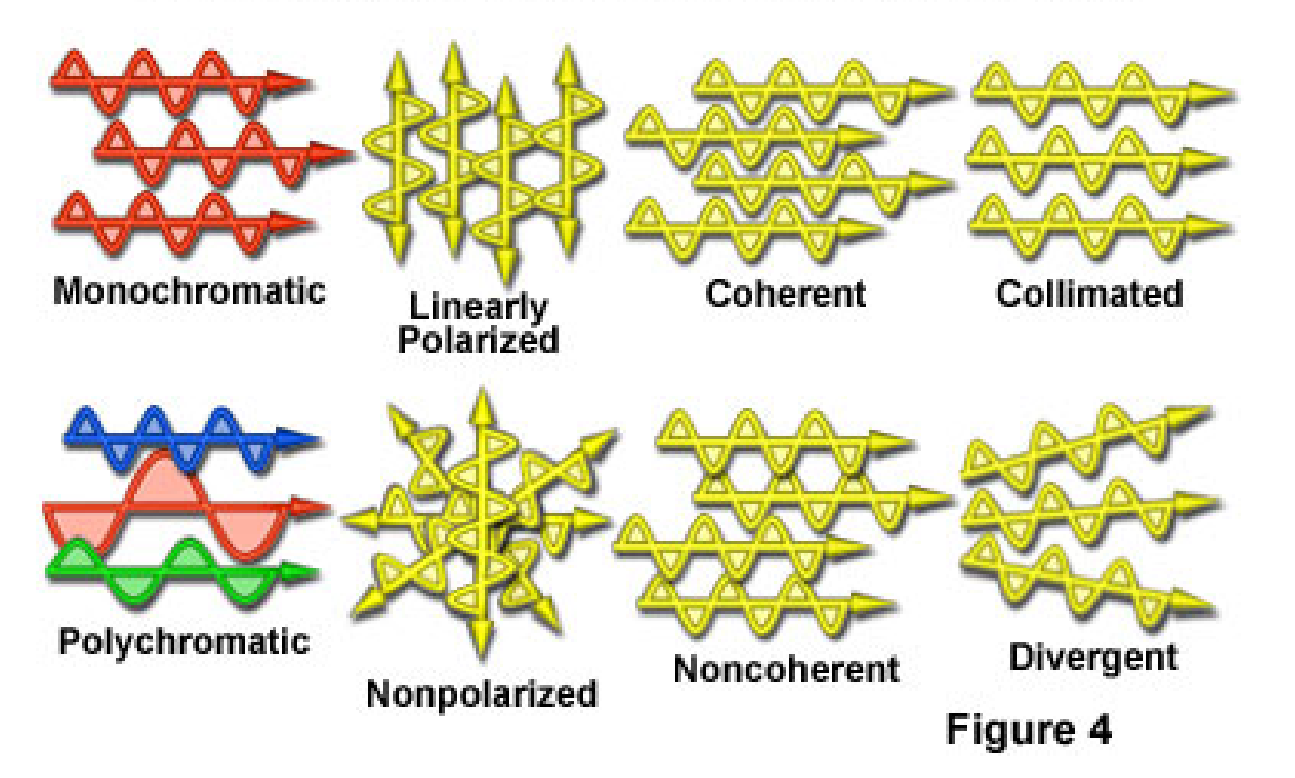

 $y(x, t) = A \cos(kx - \omega t + \varphi)$  $y(x, t) = \vec{A} \cos(kx - \omega t + \varphi)$ 

### Properties of polarization

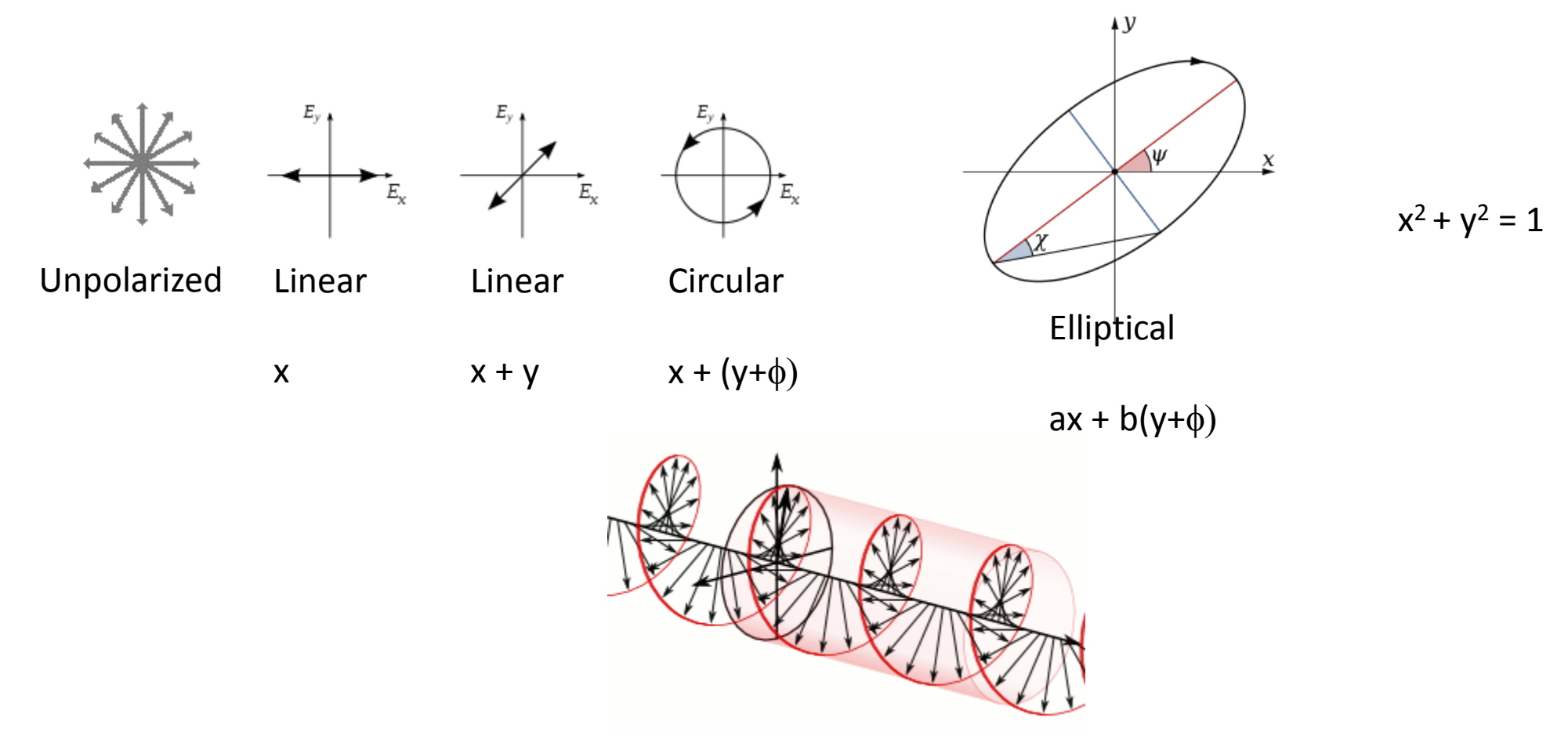

Eyes and cameras can not detect polarization. Only able to detect intensity.

# Vertebrate vs cephalopod eyes

- Invertebrate eyes are different than our own
- Some invertebrates can detect polarization of light

First step is isomerization from 11 cis to all trans

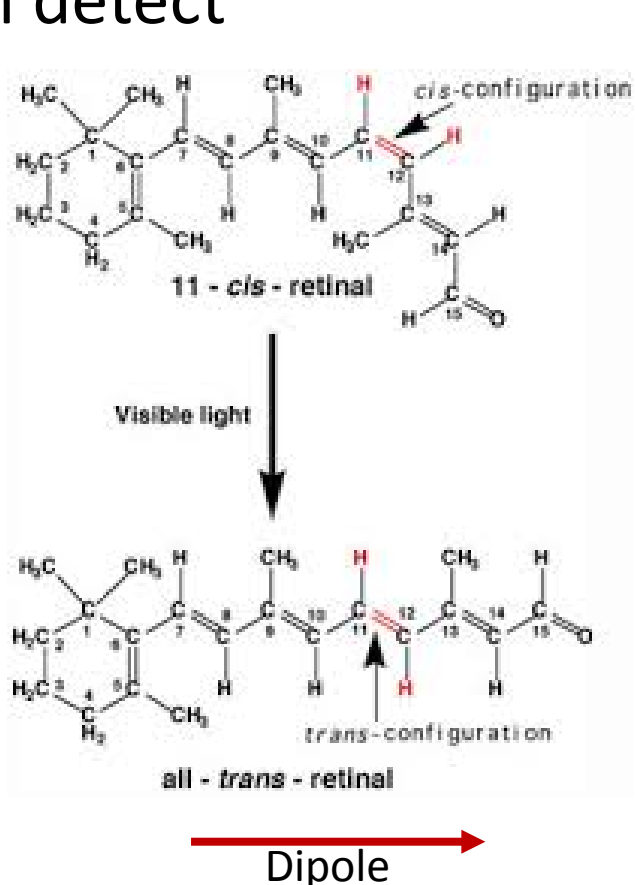

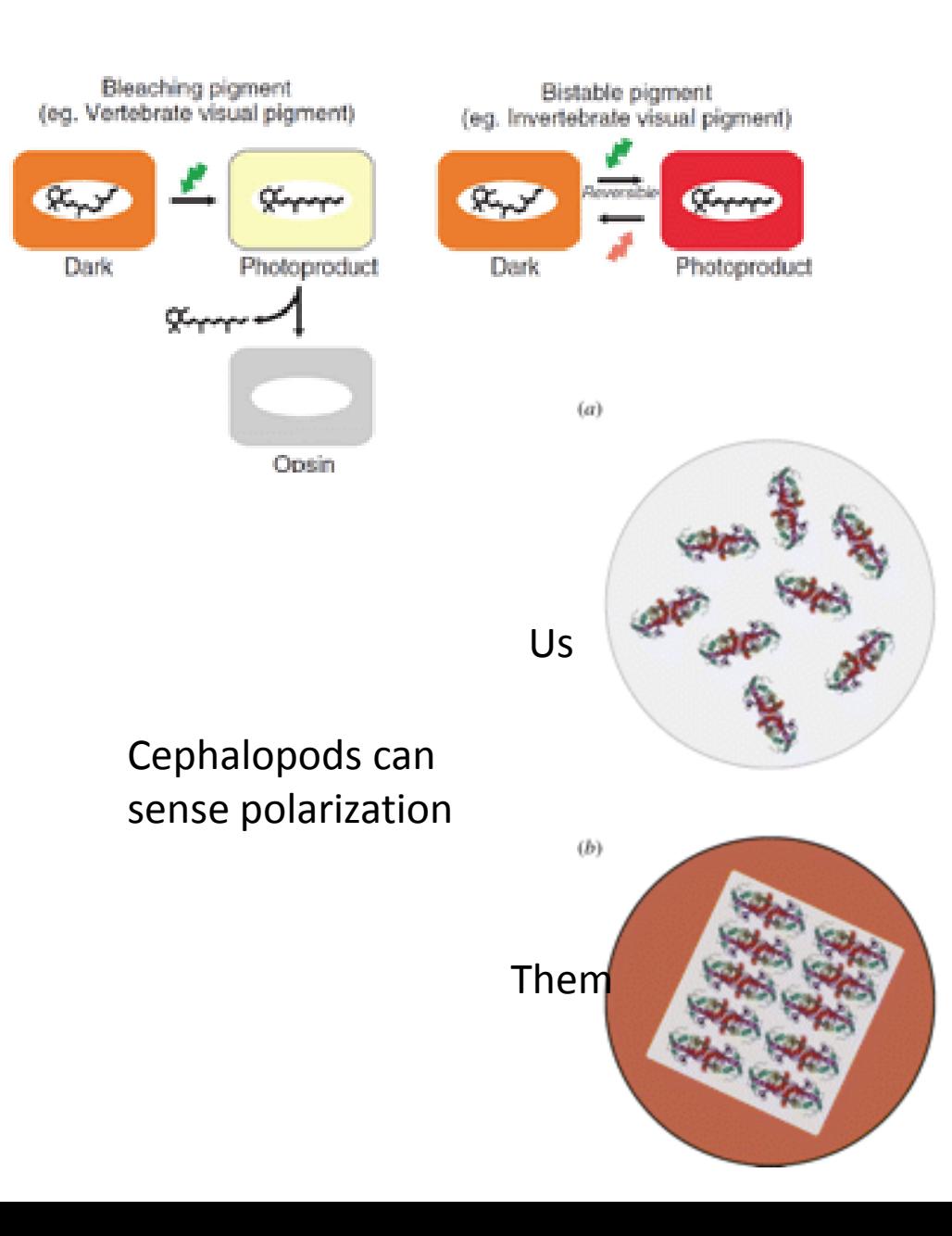

# Manipulating polarization

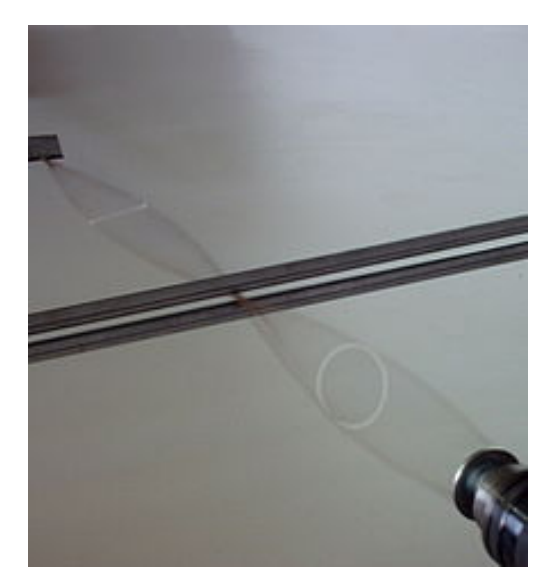

Relationship Between Long-Chain Molecule Orientation and the Orientation of the Polarization Axis

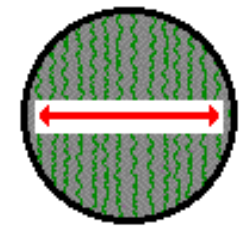

When molecules in the filter are aligned vertically, the polarization axis is horizontal.

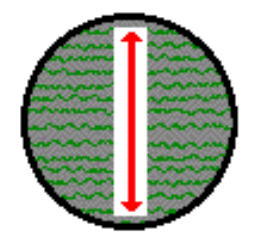

When molecules in the filter are aligned horizontally, the polarization axis is vertical.

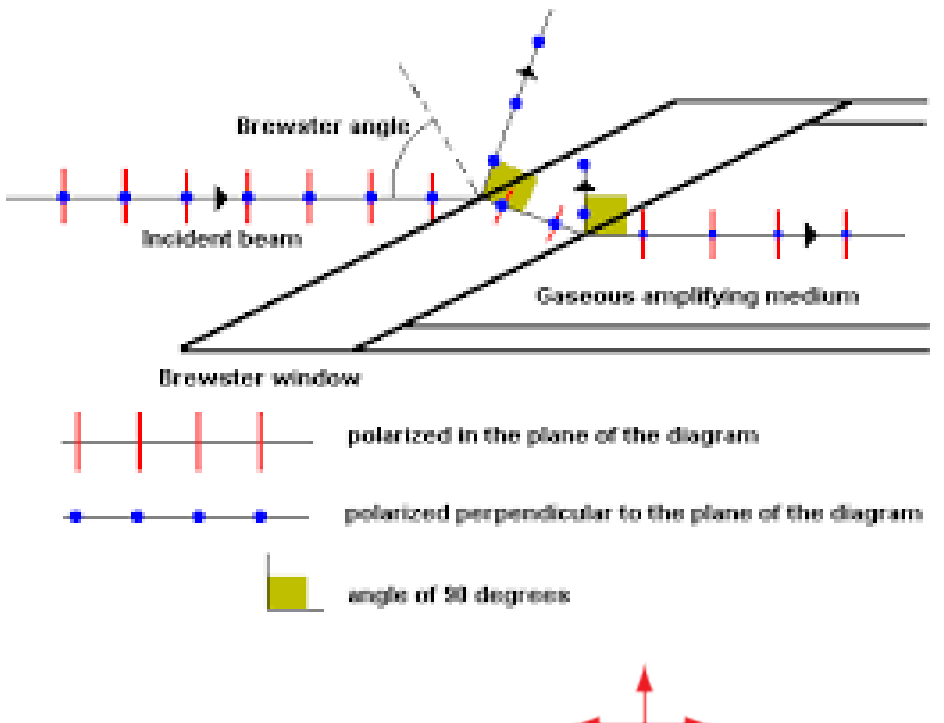

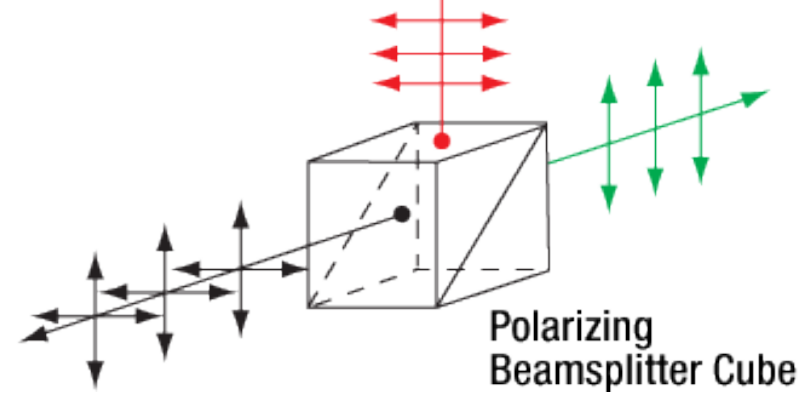

# Manipulating polarization

- Half wave plate, converts to linear polarization
- Quarter wave plate, converts to circular polarization

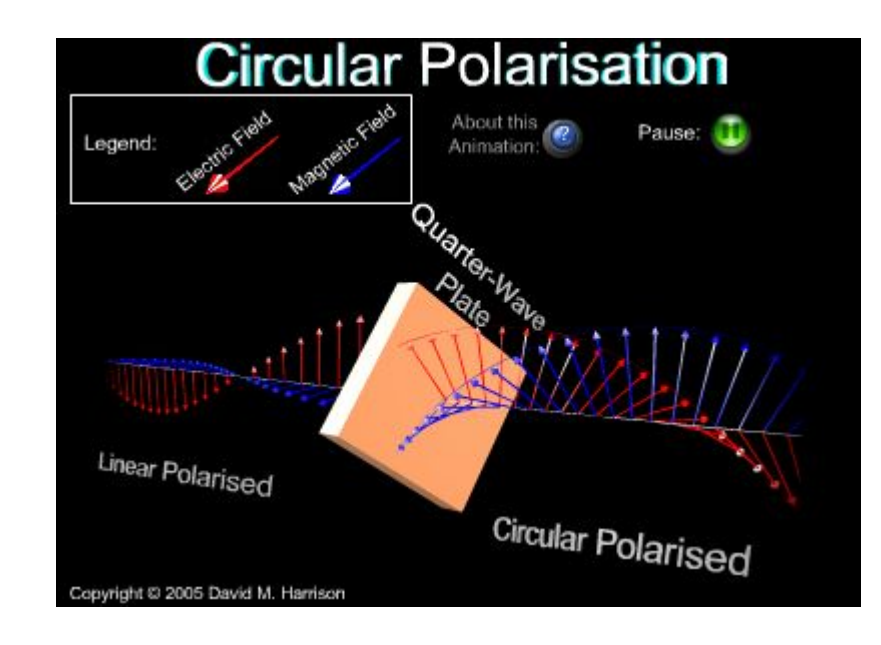

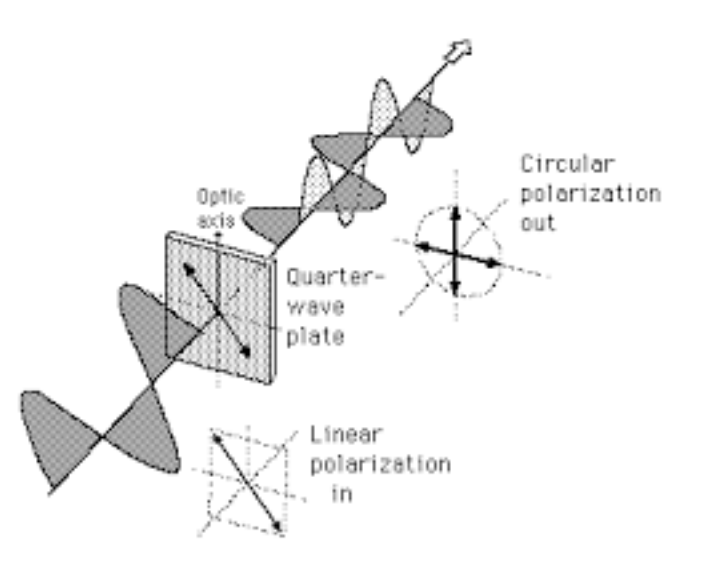

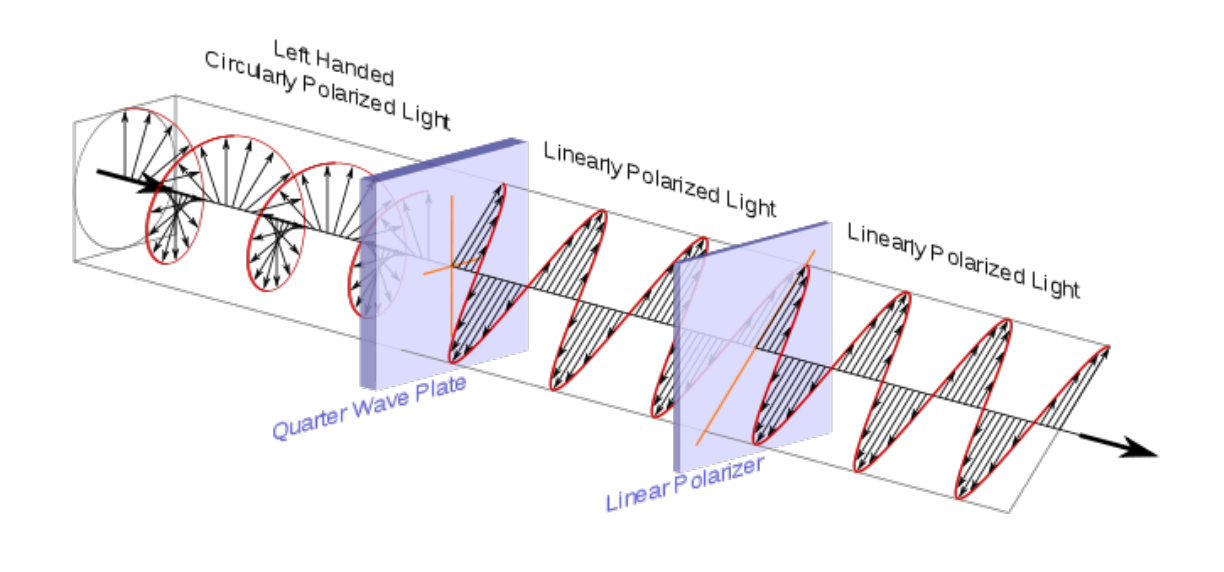

Linear polarizers

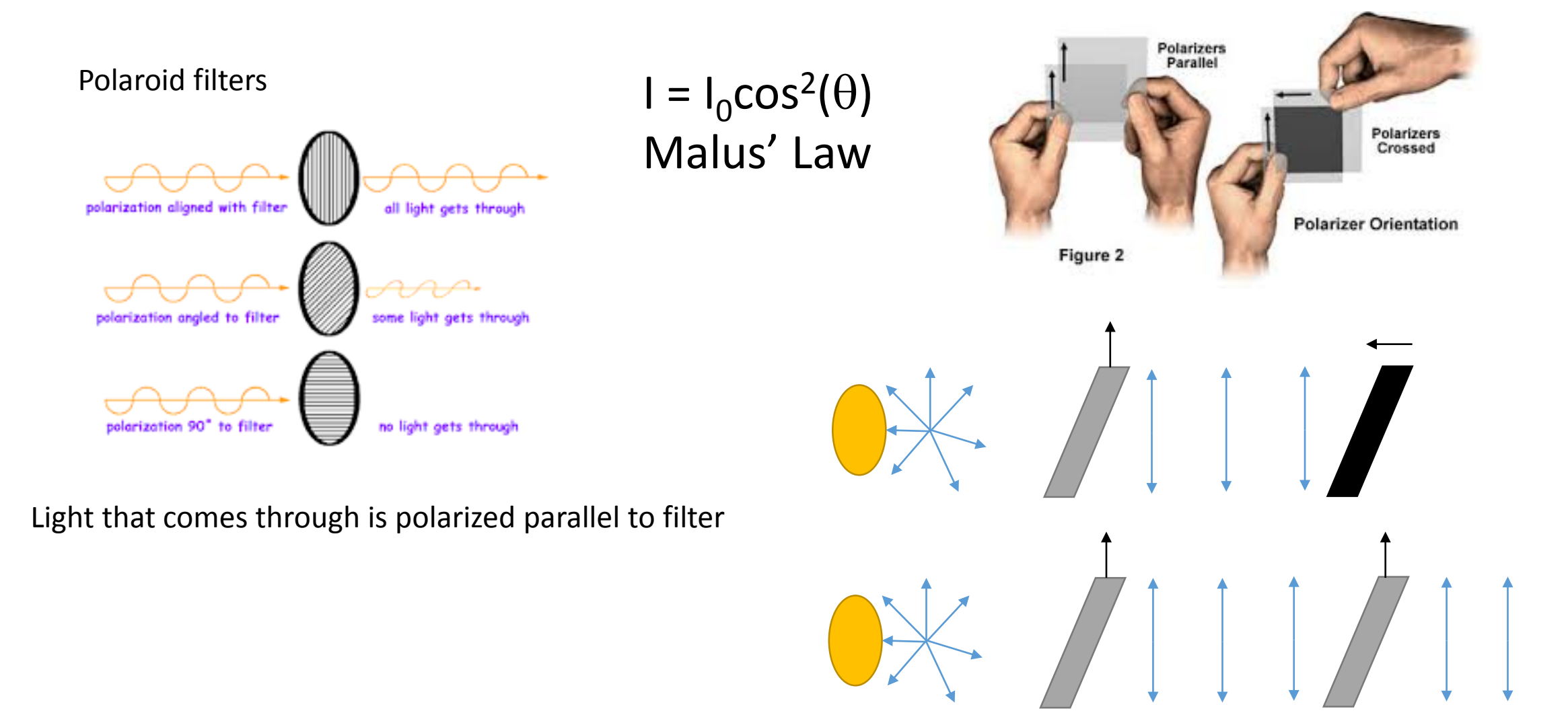

### Cross polarizer puzzle

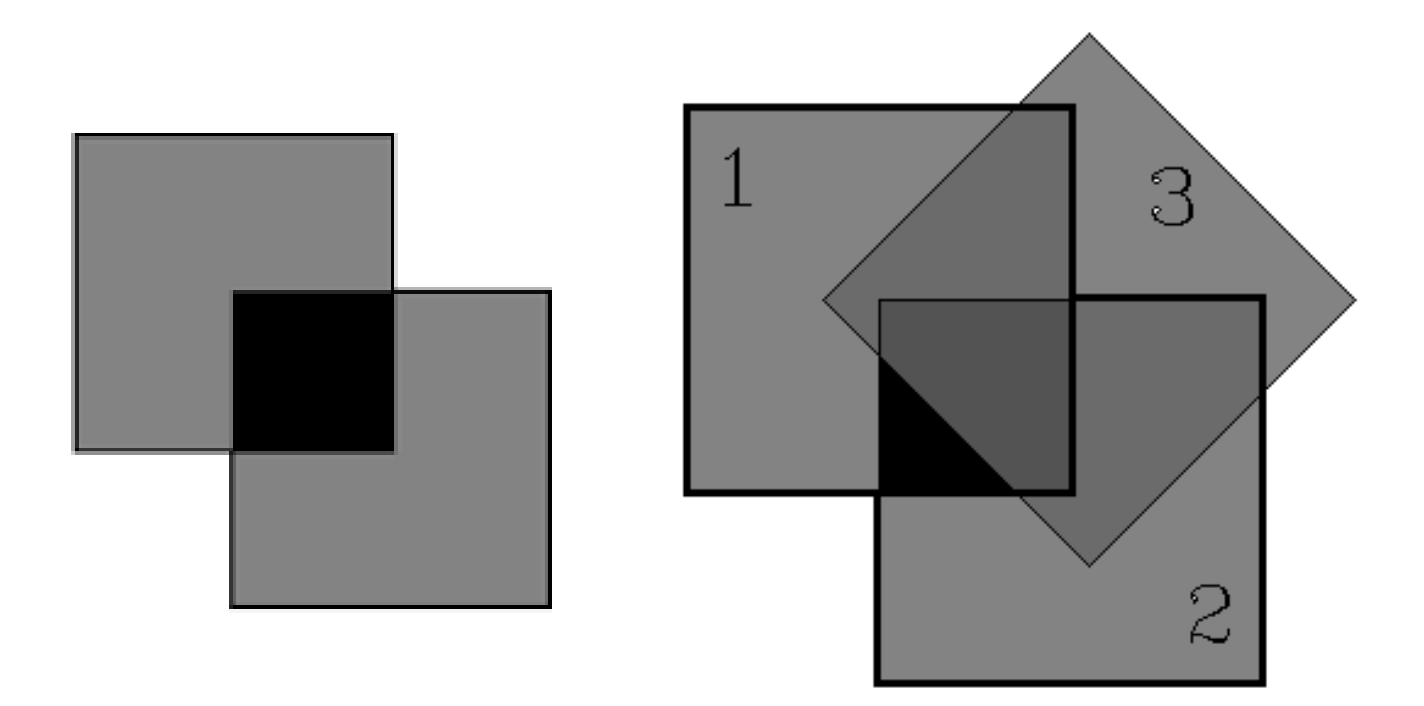

Have to apply Malus' law twice

 $I_2 = I_1 \cos^2(\theta)$ 

Then

$$
I_3 = I_2 \cos^2(\theta)
$$

Forms the basis for polarization microscopy

## Polarization microscopy

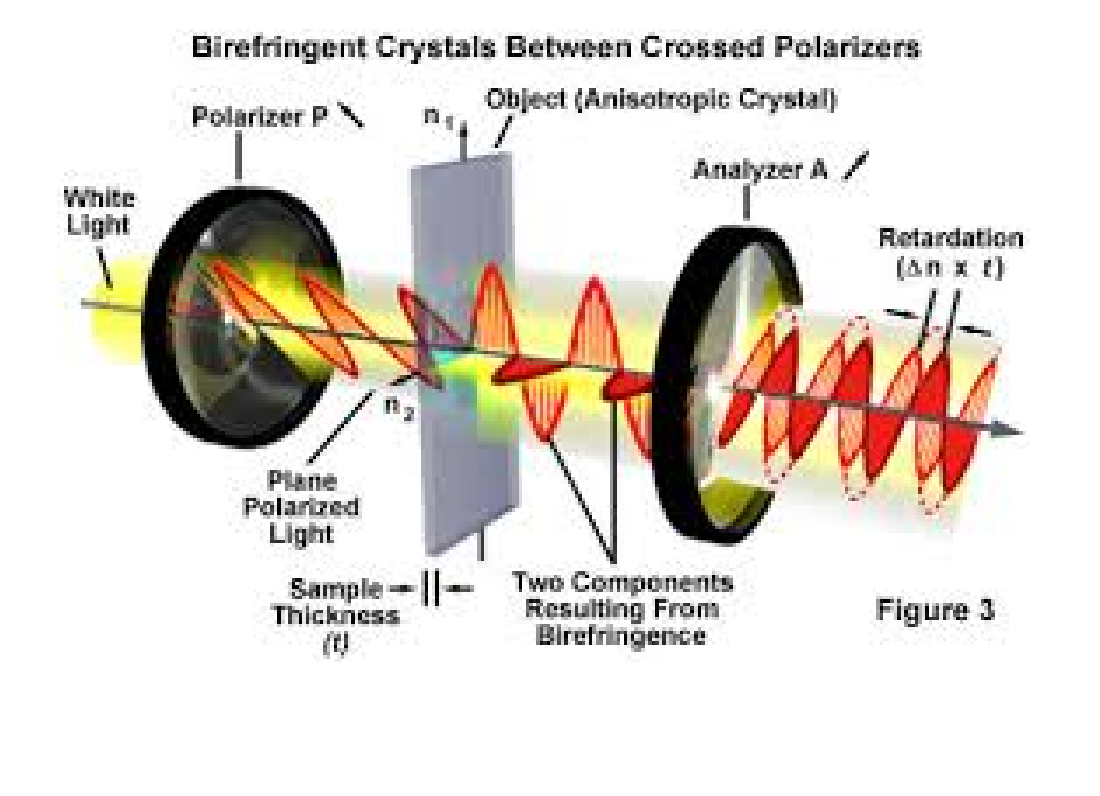

Biological samples:

- -Mitotic spindles
- -Actin filament bundles
- -Condensed DNA
- -Helical strands of cellulose
- -Some lipid bilayers

Microtubules in A Dividing Plant Cell

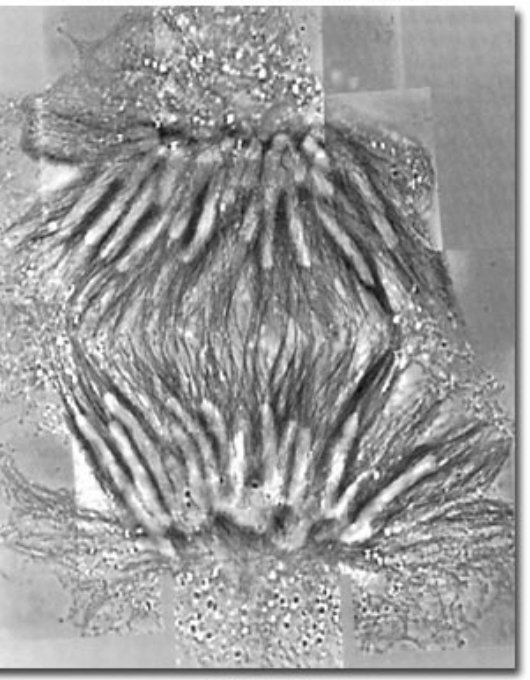

Figure 1

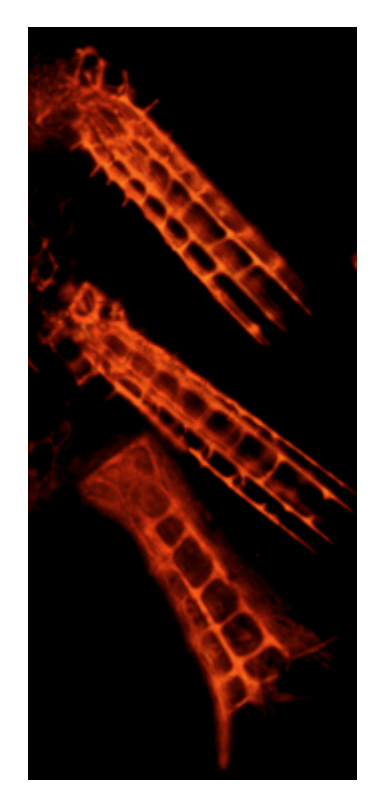

Birefringent – refraction is different for different polarizations

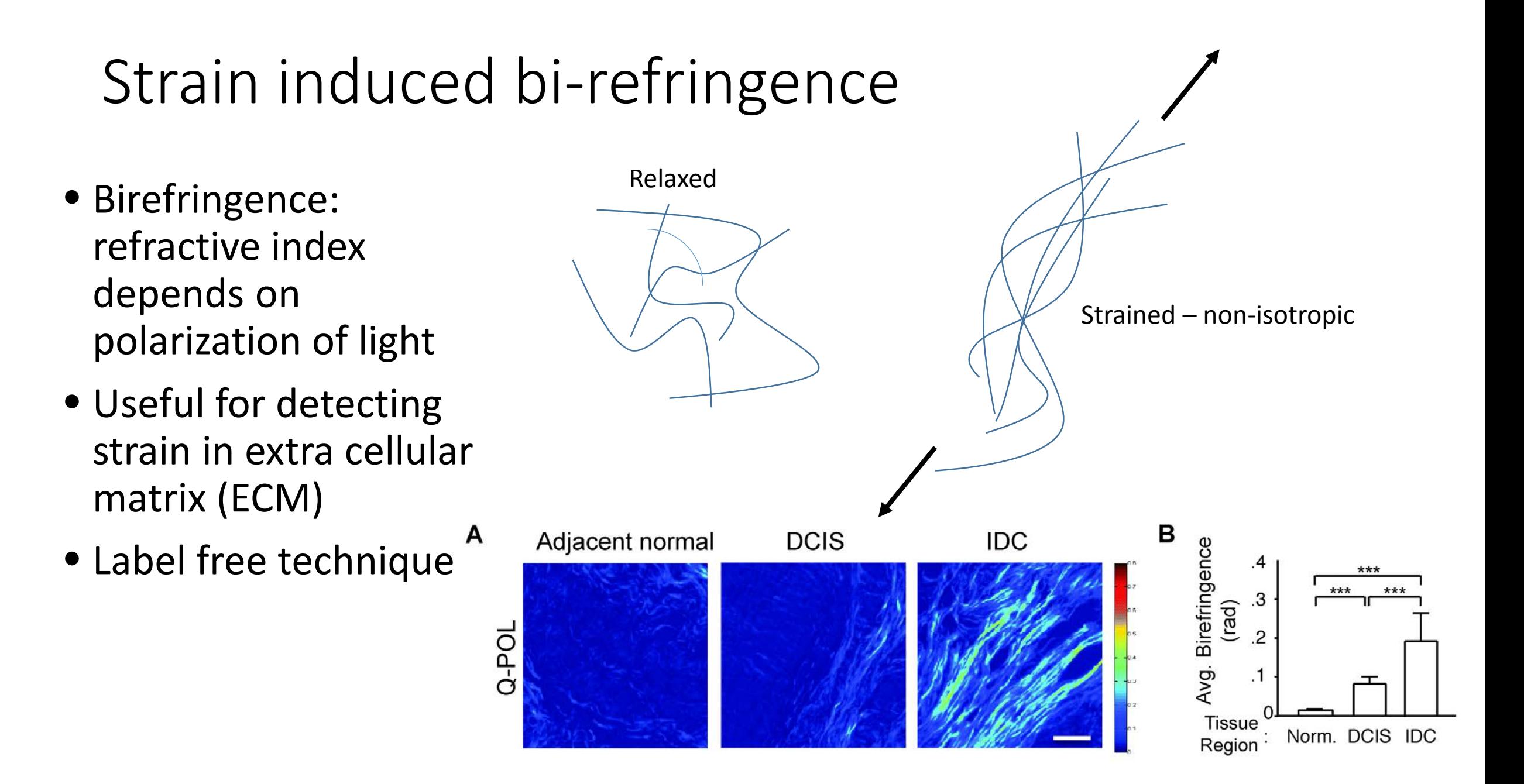

# Differential Interference Contrast

- Interference technique similar to phase contrast
- The magic starts with a Wollaston prism
- Wollaston prism is birefringent, and rays will exit at different points in space

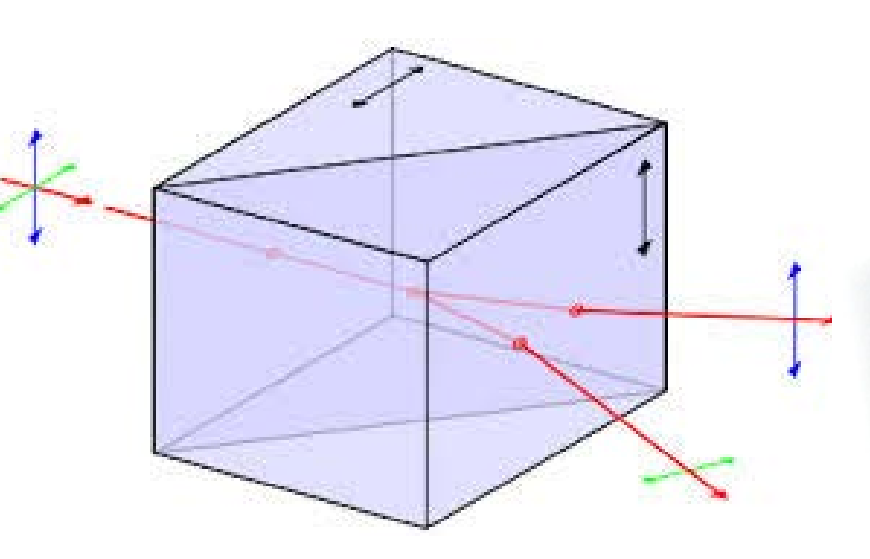

Wollaston splits polarization

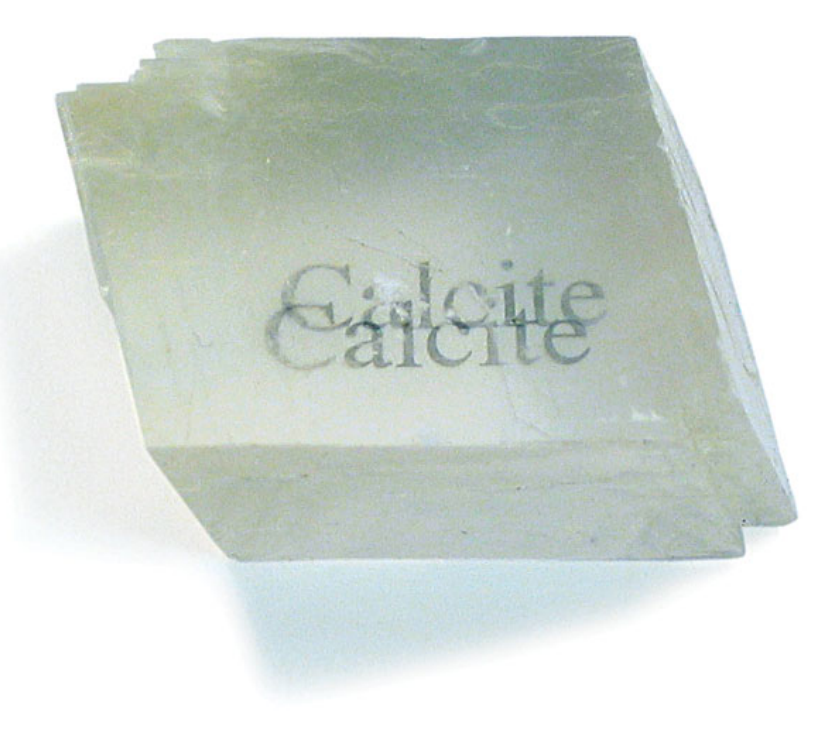

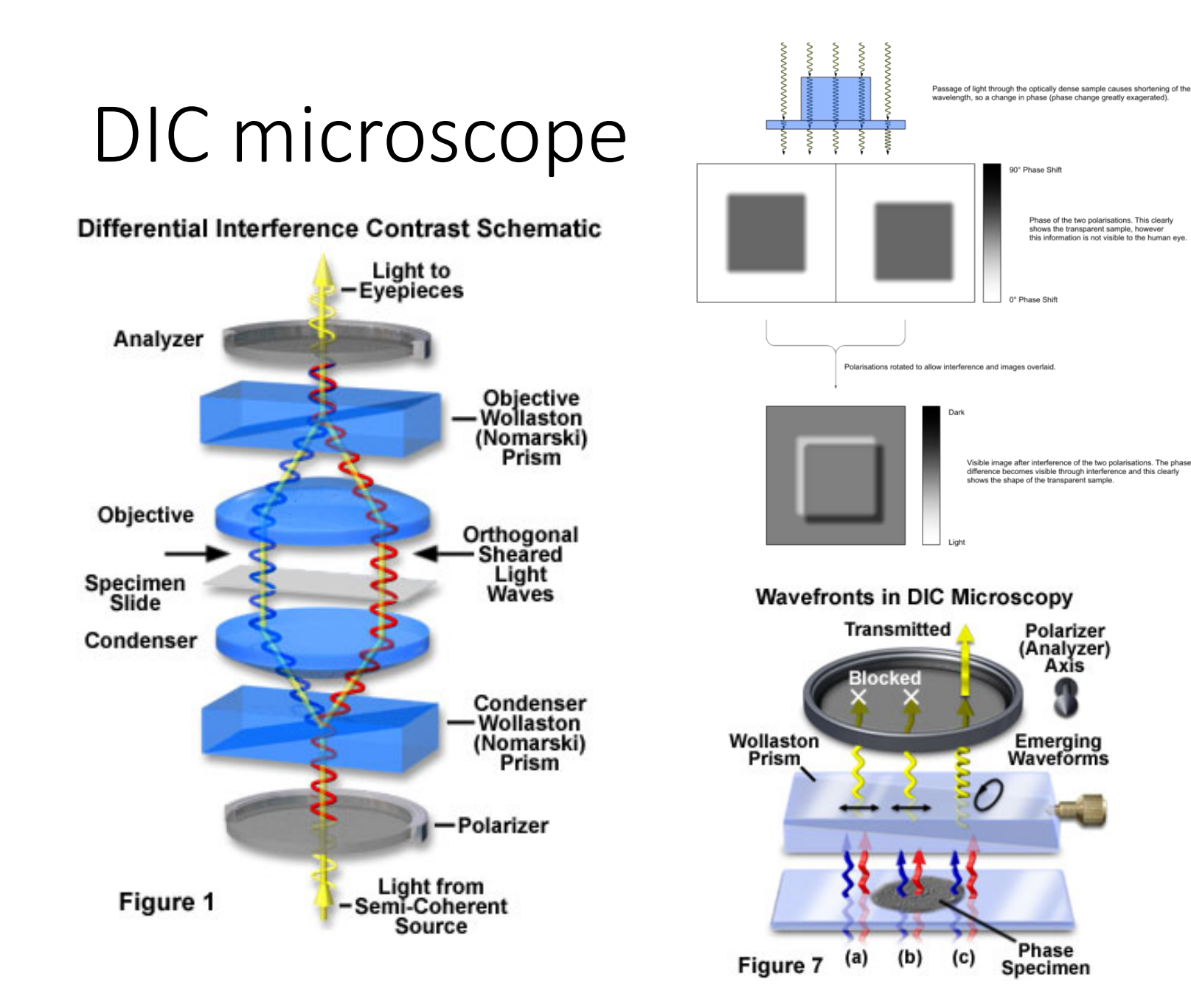

Beams are split by small amount (nanometers)

If there is a difference in optical path between them, they will negatively interfere at camera

Only get contrast at the edges

Form what looks like a 3d image on the camera

### DIC vs phase contrast

Transparent Specimens in Phase Contrast and DIC

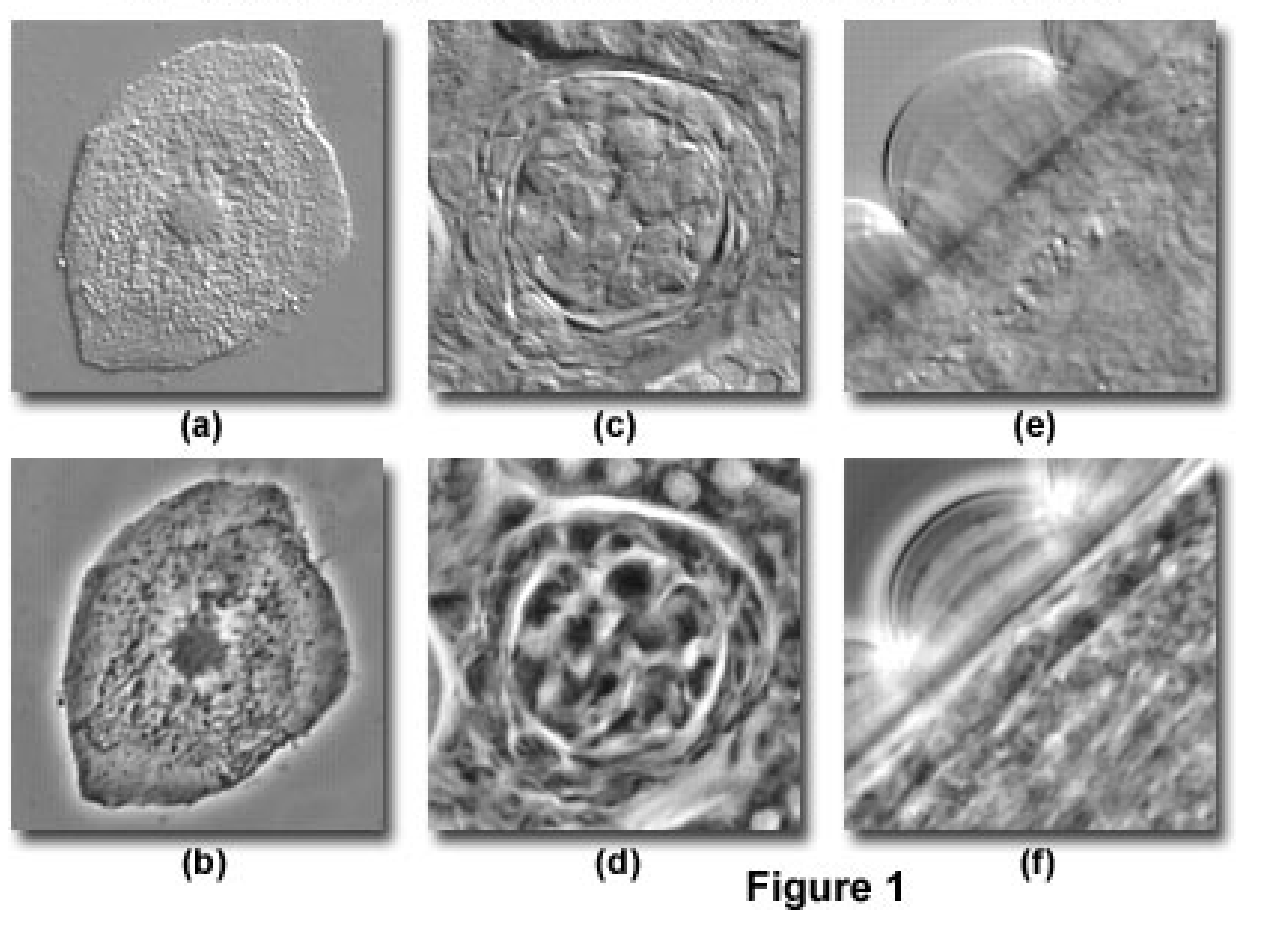

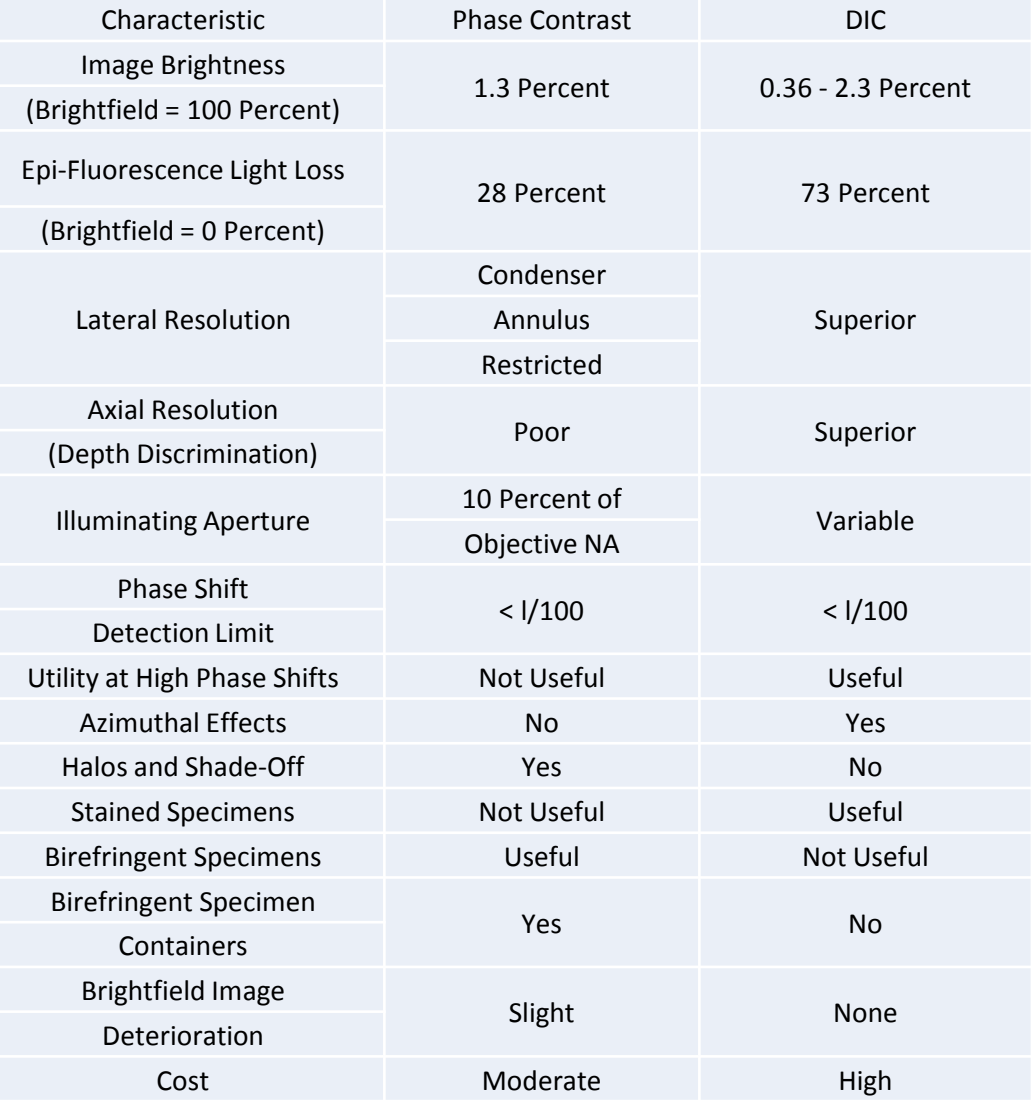

#### And on to Matlab…

# Optical coherence tomography

- Another interference based technique
- Non destructive, and no labelling
- Limited resolution, but high applicability

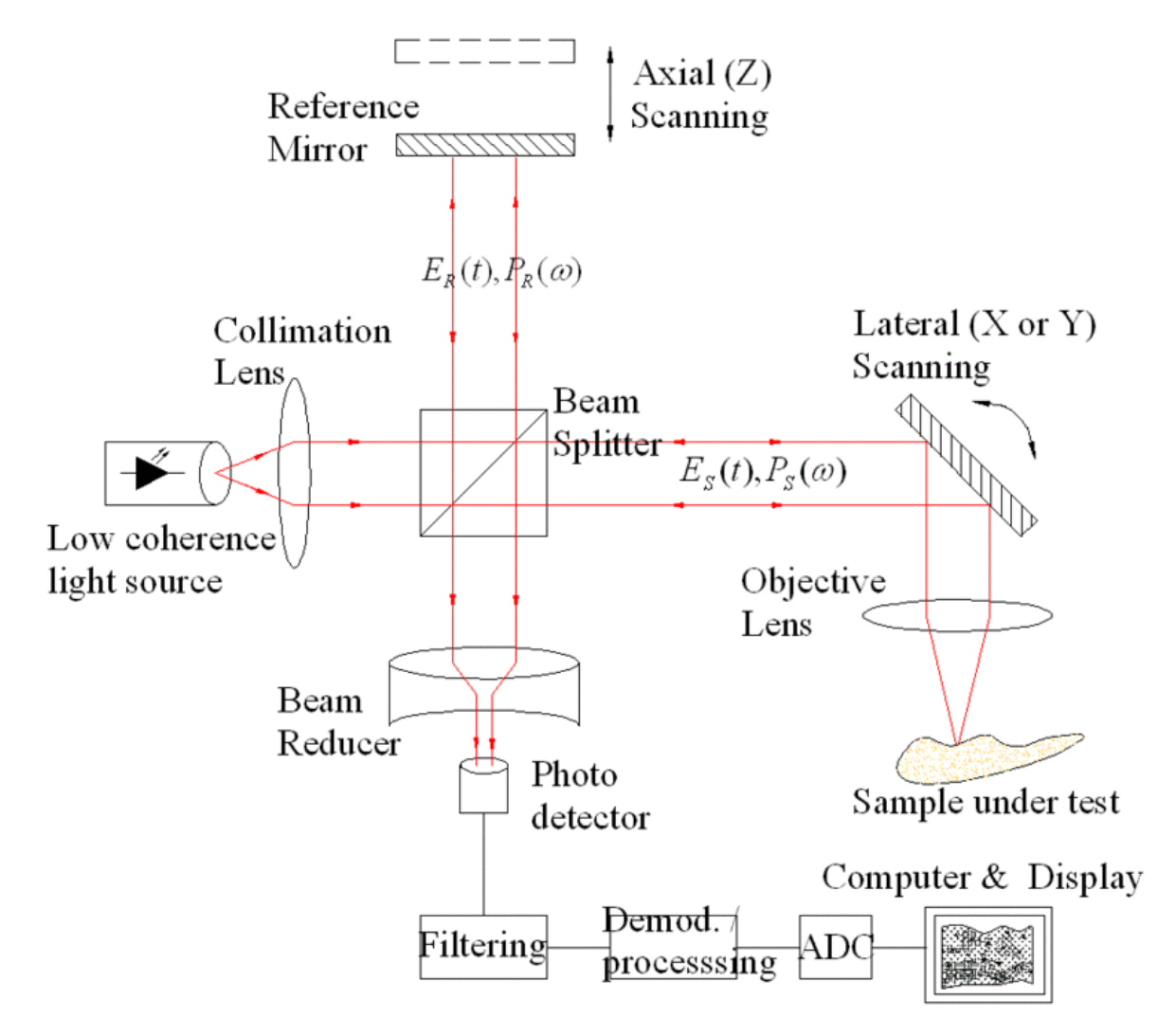

### OCT contrast

• When light in sample goes through index change, the reflected light interferes with reference arm light – giving rise to bumps in the signal

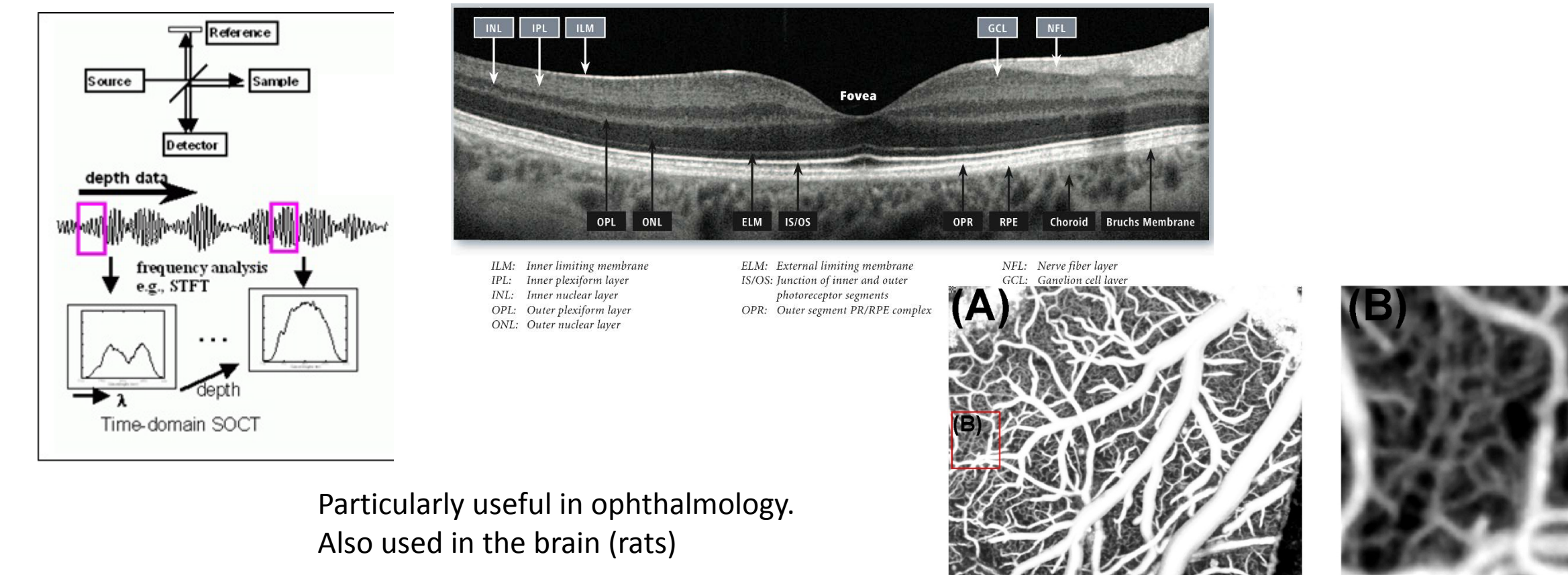